# Common SSB Query Mistakes

## *Using a Fiscal Period other than 12*

- $\div$  The query often defaults to 6
	- $\triangleright$  This shouldn't cause you a problem until after December (period 6)
		- Recall that the period means all data *through* that period (vs. for just that period)

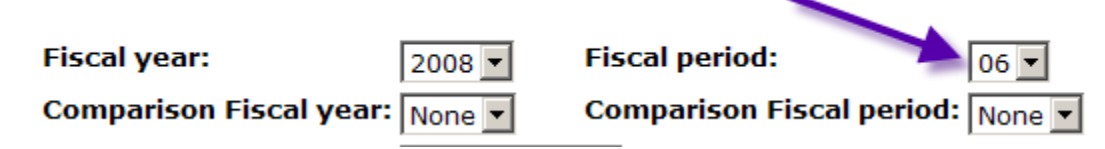

#### *Leaving the Chart of Accounts blank*

- $\div$  This field is required and must be N
	- $\triangleright$  Leaving it blank will give you a confusing error such as Invalid Index

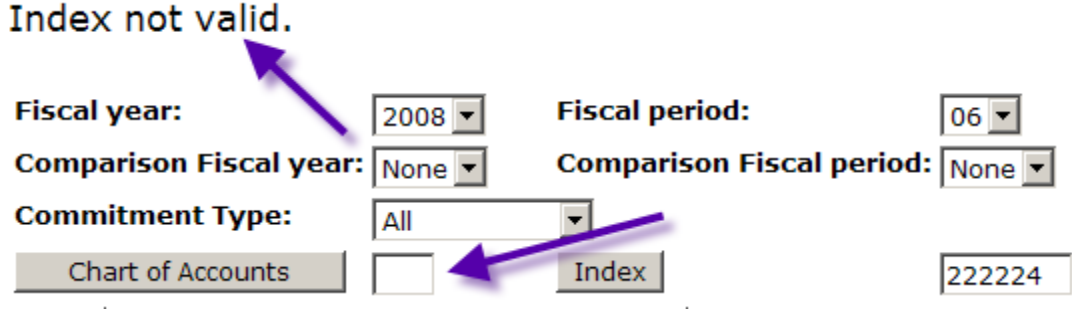

## *Forgetting to blank out data from a prior query*

- $\div$  The queries often remember data from a prior query (such as Account)
	- Unless you are truly searching for just one account you must blank that field out prior to running your next query
		- If your query brings back data for just one account and you expect more, check the report parameter data at the top of the query results screen
			- If you ran your query against a single account code it will appear on there
			- If you ran your query for all accounts against that Index, the word All will appear next to account

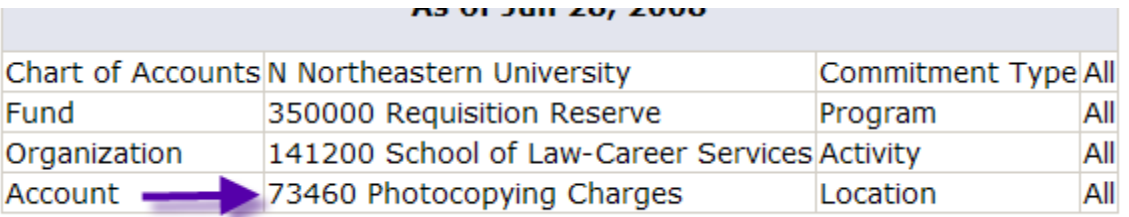

#### *Using the Include Revenue Accounts checkbox incorrectly*

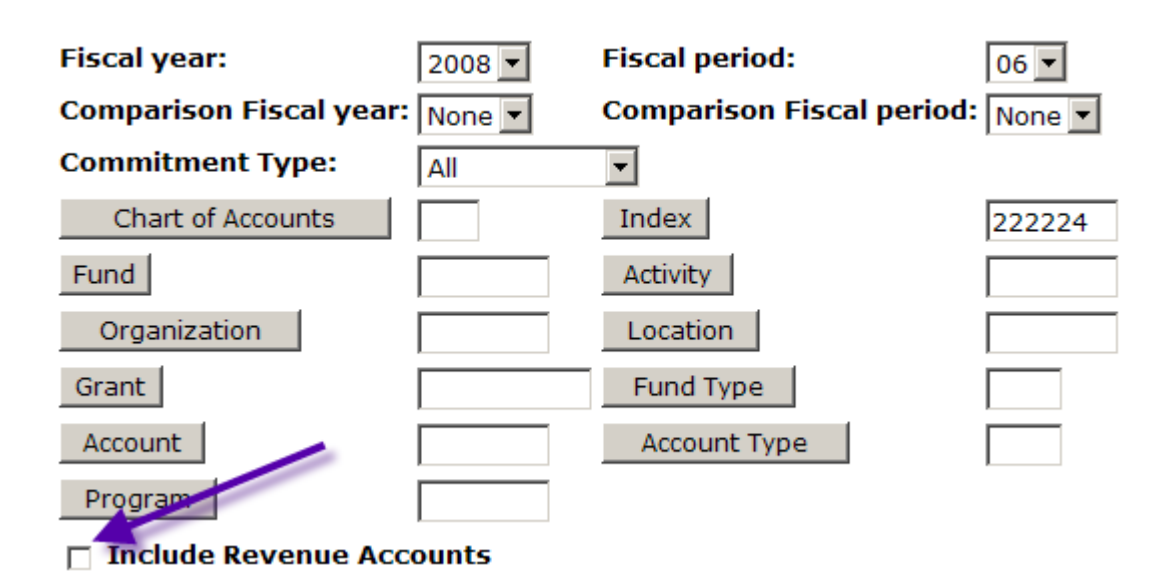

 $\triangleleft$  Most operating FOAPs do not contain revenue (which is good – the box defaults to unchecked)

- $\triangleright$  If the FOAP does not contain revenue accounts, do not check this box or the results will be misleading
	- If the FOAP you are running a query against contains revenue account, check the box prior to submitting the query

Example of query against a FOAP without revenue accounts

Query run correctly (with box unchecked)

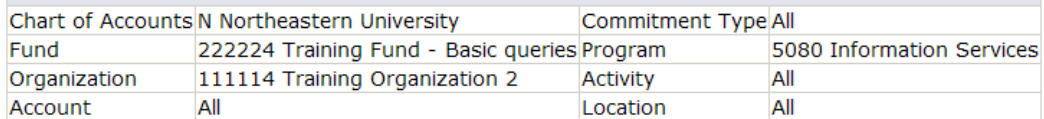

**Query Results** 

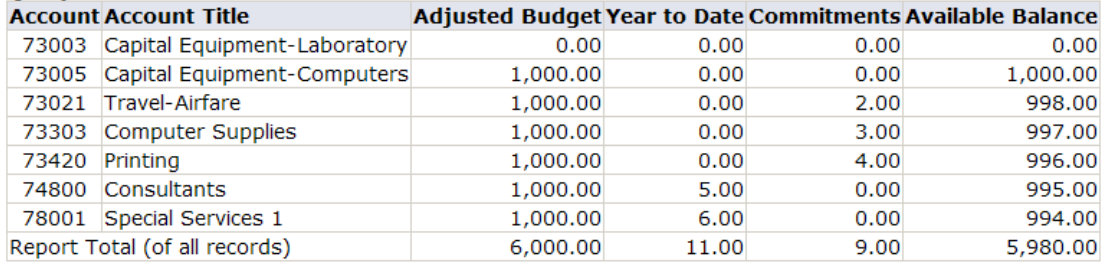

Query run with revenue box checked

The report subtracts revenue (of which there is none) from expenses  $\&$  determines that there is a negative budget balance

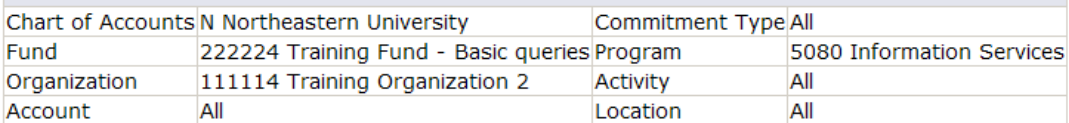

#### **Query Results**

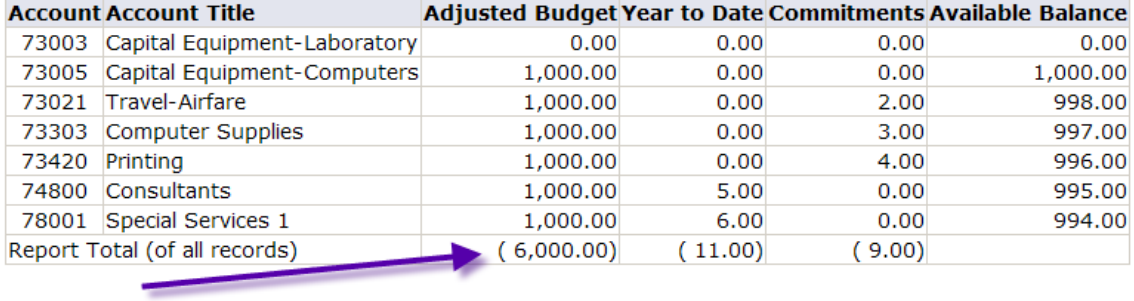